chemokine activity

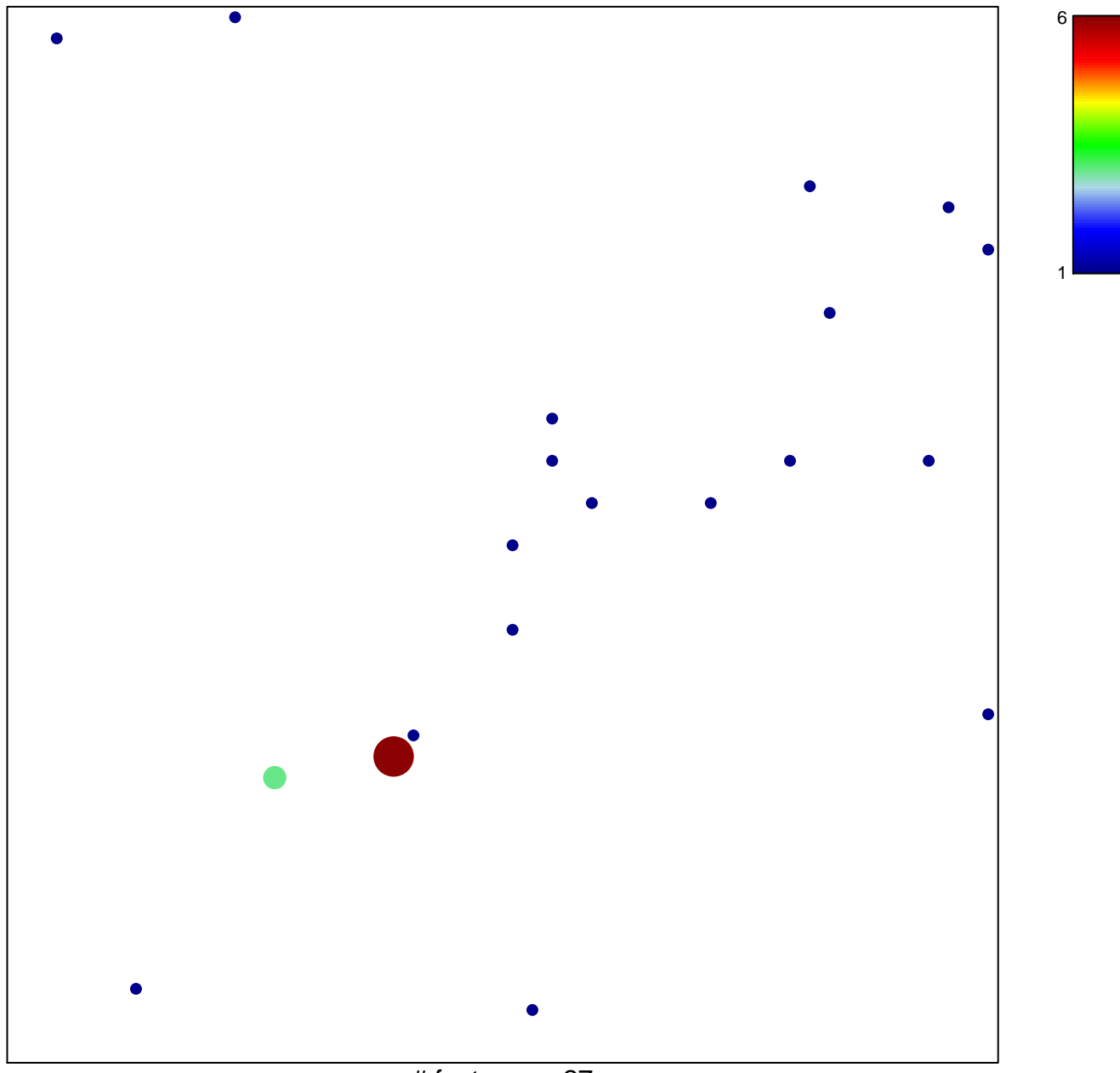

# features =  $27$ chi-square  $p = 0.77$ 

## **chemokine activity**

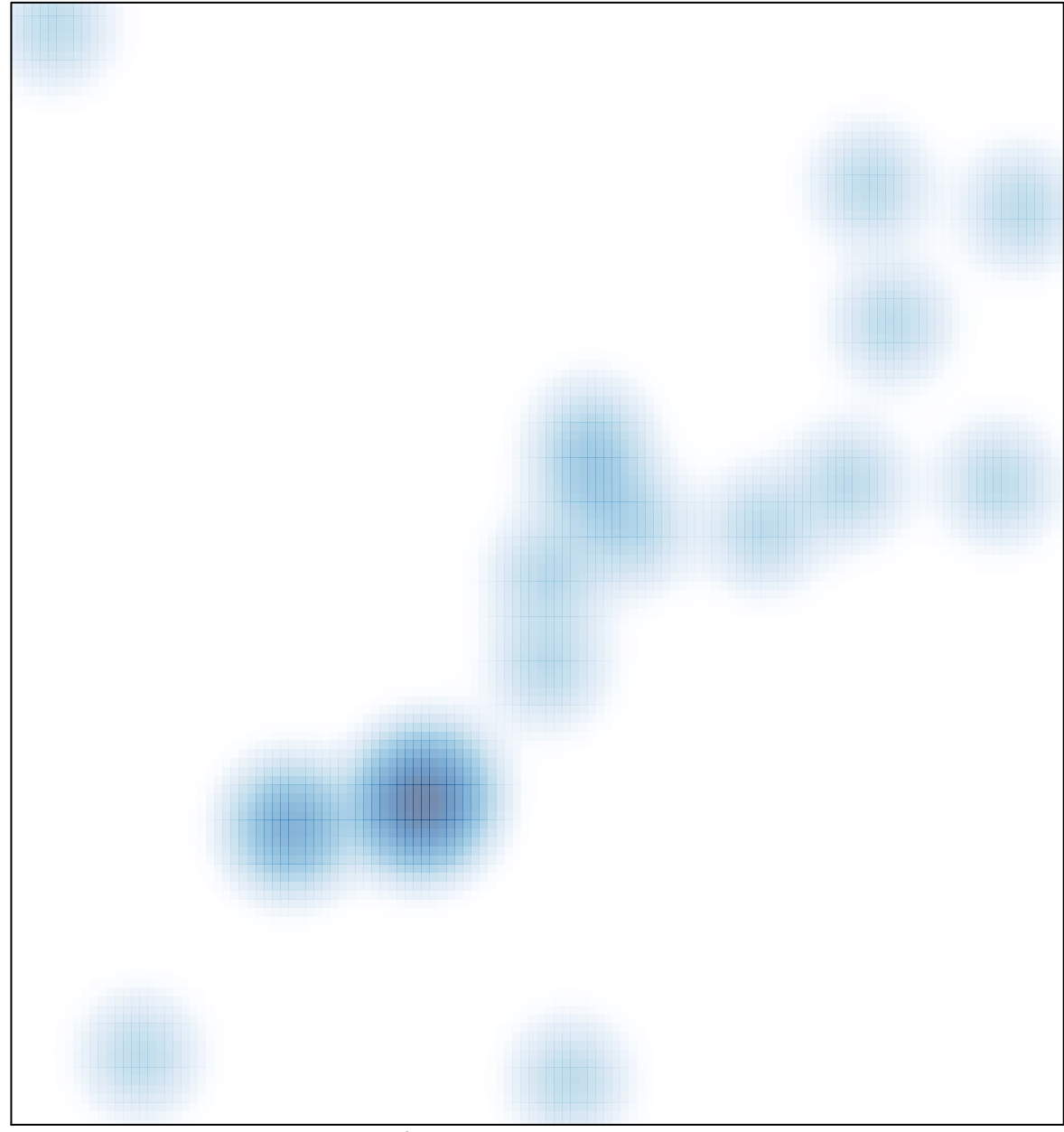

# features =  $27$ , max = 6